# Package 'solartime'

April 22, 2021

Title Utilities Dealing with Solar Time Such as Sun Position and Time of Sunrise

Version 0.0.2

Author Thomas Wutzler

Maintainer Thomas Wutzler <twutz@bgc-jena.mpg.de>

Description Provide utilities to work with solar time, i.e. where noon is exactly when sun culminates. Provides functions for computing sun position and times of sunrise and sunset.

**Depends**  $R (= 3.2.0)$ 

URL <https://github.com/bgctw/solartime>

Imports lubridate Suggests testthat, knitr, rmarkdown License GPL-3 LazyLoad yes VignetteBuilder knitr NeedsCompilation no Repository CRAN Date/Publication 2021-04-22 09:30:02 UTC

# R topics documented:

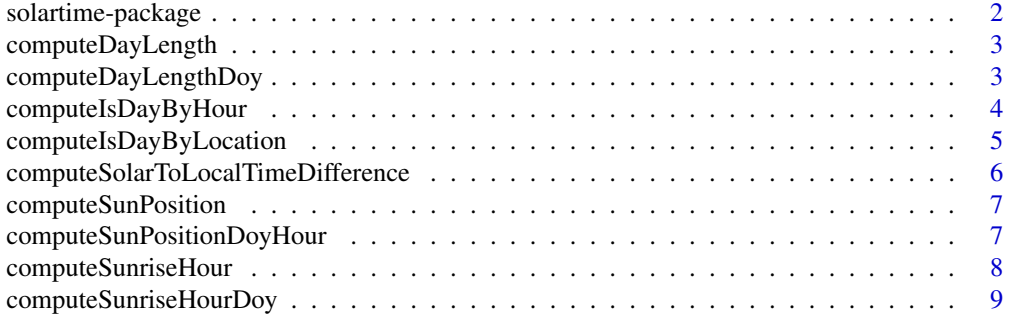

# <span id="page-1-0"></span>2 solartime-package

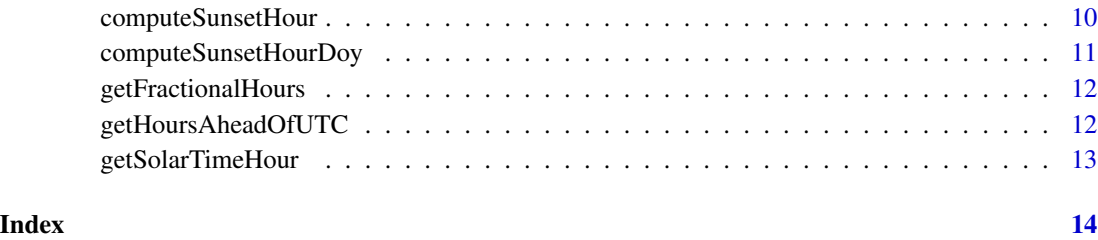

solartime-package *solar time utilities.*

# Description

Provide utilities to work with solar time, i.e. where noon is exactly when sun culminates. Provides functions for computing sun position and times of sunrise and sunset.

# Details

Most fundamental functions are

- corrected fractional hour [getSolarTimeHour](#page-12-1) based on [computeSolarToLocalTimeDifference](#page-5-1)
- computing position of the sun [computeSunPosition](#page-6-1)

On this basis, properties are computed such as

- hour of sunrise and sunset: [computeSunriseHour](#page-7-1),[computeSunsetHour](#page-9-1)
- daylength in hours: [computeDayLength](#page-2-1)
- flagging times as day or night: [computeIsDayByHour](#page-3-1) and [computeIsDayByLocation](#page-4-1) and

More utils provide

- get the hours ahead UTC: [getHoursAheadOfUTC](#page-11-1)
- get fractional hour of the day: [getFractionalHours](#page-11-2)

Also have a look at the [package vignettes.](../doc/index.html)

#### Author(s)

<span id="page-2-1"></span><span id="page-2-0"></span>computeDayLength *computeDayLength*

# Description

Compute the Day-length in hours for given time and coordinates

# Usage

```
computeDayLength(timestamp, latDeg, ...)
```
### Arguments

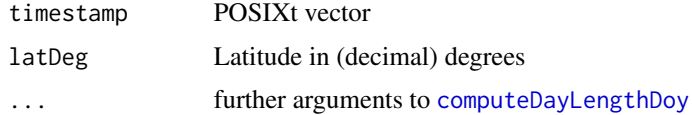

# Value

result of [computeDayLengthDoy](#page-2-2)

#### Author(s)

Thomas Wutzler

<span id="page-2-2"></span>computeDayLengthDoy *computeDayLengthDoy*

# Description

Compute the Day-length in hours for given time and coordinates

# Usage

```
computeDayLengthDoy(doy, latDeg)
```
#### Arguments

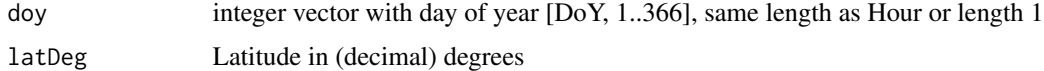

# Value

numeric vector of length(doy) giving the time between sunrise and sunset in hours

### <span id="page-3-0"></span>Author(s)

Thomas Wutzler

# Examples

```
doy <- 1:366
plot( computeDayLengthDoy(doy, latDeg = 51) ~ doy)
# north pole: daylength 0 and 24 hours
plot( computeDayLengthDoy( doy, latDeg = +80) ~ doy)
plot( computeDayLengthDoy( doy, latDeg = -80) ~ doy )
```
<span id="page-3-1"></span>computeIsDayByHour *computeIsDayByHour*

#### Description

tell for each date, whether its daytime

#### Usage

```
computeIsDayByHour(date, sunriseHour = 7,
    sunsetHour = 18, duskOffset = 0)
```
# Arguments

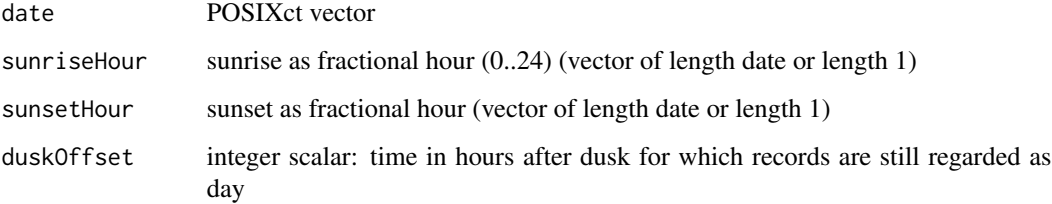

#### Value

logical vector (length(date)): true if its daytime

#### Author(s)

<span id="page-4-1"></span><span id="page-4-0"></span>computeIsDayByLocation

*computeIsDayByLocation*

#### Description

tell for each timestamp, whether its daytime

# Usage

```
computeIsDayByLocation(timestamp, latDeg,
   longDeg, timeZone = getHoursAheadOfUTC(timestamp),
   duskOffset = 0, isCorrectSolartime = TRUE)
```
dinates cannot be provided

#### Arguments

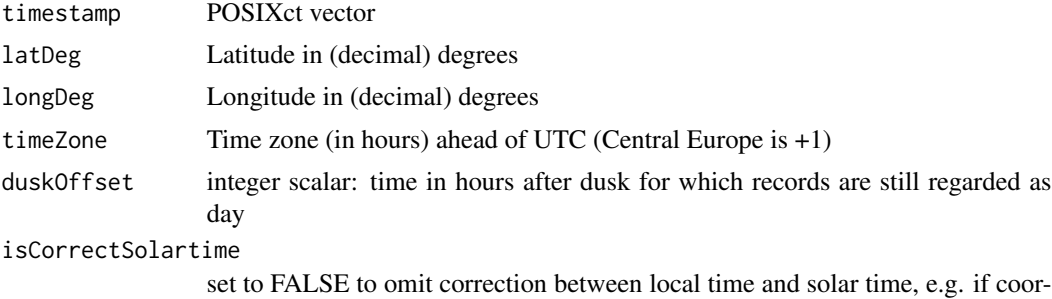

#### Details

computes hour of sunrise and sunset from given date in timezone hour (assuming dates are given in timezone instead of solartime)

#### Value

logical vector (length(date)): true if its daytime

#### Author(s)

Thomas Wutzler

#### Examples

```
dateSeq <- seq( as.POSIXct("2017-03-20", tz = "Etc/GMT-1")
                ,as.POSIXct("2017-03-21", tz = "Etc/GMT-1")
                , by = "30 min")
tmp <- computeIsDayByLocation(
 dateSeq, latDeg = 50.93, longDeg = 11.59, timeZone = 1)
plot( tmp ~ dateSeq )
```

```
yday <- as.POSIXlt(dateSeq[1])$yday + 1L
sunrise <- computeSunriseHourDoy(
  yday, latDeg = 50.93, longDeg = 11.59, timeZone = 1)
sunset <- computeSunsetHourDoy(
  yday, latDeg = 50.93, longDeg = 11.59, timeZone = 1)
abline( v = true(dataSeq[1], units = "days") + c(sunrise, sunset)*3600L)
```
<span id="page-5-1"></span>computeSolarToLocalTimeDifference *computeSolarToLocalTimeDifference*

# Description

computes the time difference in hours between (apparent) solar time and local time

#### Usage

```
computeSolarToLocalTimeDifference(longDeg,
   timeZone, doy = NA, fracYearInRad = 2 *pi * (doy - 1)/365.24)
```
# Arguments

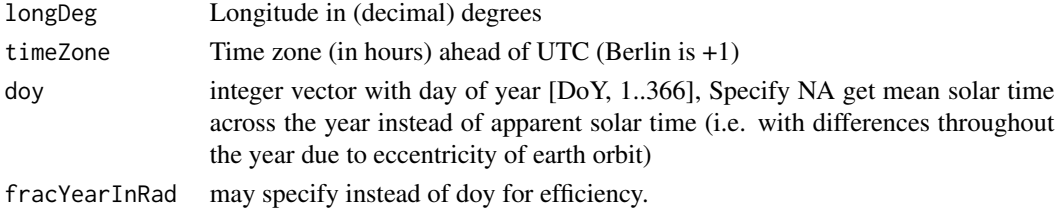

#### Value

time difference in hours to be added to local winter time to get solar time

#### Author(s)

Thomas Wutzler

#### Examples

```
# Jena: 50.927222, 11.586111
longDeg <- 11.586
doi <- 1:366
# due to longitude: west of timezone meridian: sun culminates later,
# solar time is less than local time
(localDiff <- computeSolarToLocalTimeDifference(longDeg, 1L)*60)
# taking into account shift during the year due to earth orbit eccentricity
plot( computeSolarToLocalTimeDifference(longDeg, 1L, doi)*60 ~ doi )
abline(h = localDiff)
```
<span id="page-5-0"></span>

# <span id="page-6-1"></span><span id="page-6-0"></span>Description

Calculate the position of the sun

#### Usage

computeSunPosition(timestamp, latDeg, longDeg)

# Arguments

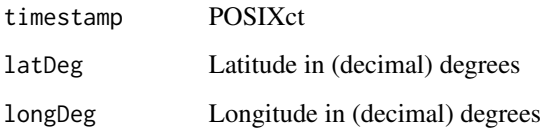

### Value

as returned by [computeSunPositionDoyHour](#page-6-2)

# Author(s)

Thomas Wutzler

<span id="page-6-2"></span>computeSunPositionDoyHour

*computeSunPositionDoyHour*

# Description

Compute the position of the sun (solar angle)

# Usage

```
computeSunPositionDoyHour(doy, hour, latDeg,
   longDeg = NA, timeZone = NA, isCorrectSolartime = TRUE)
```
# <span id="page-7-0"></span>Arguments

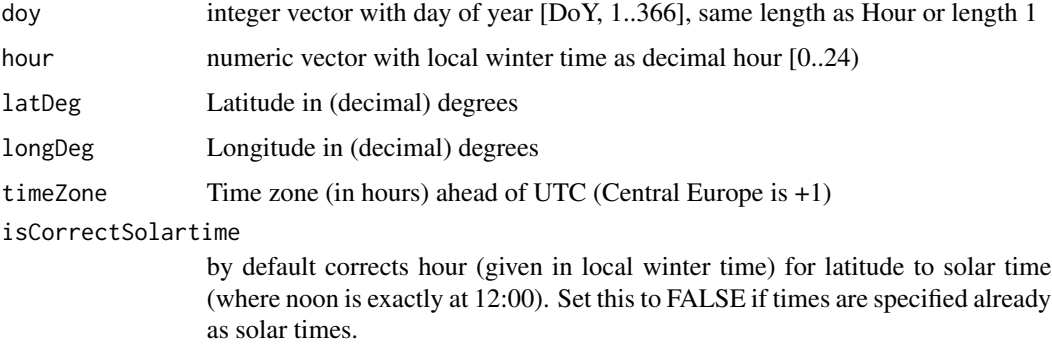

### Details

This code assumes that Hour is given in local winter time zone. By default, it corrects by longitude to solar time (where noon is exactly at 12:00). Set argument isCorrectSolartime to FALSE to use the given local winter time instead.

#### Value

named numeric matrix with one row for each time with entries

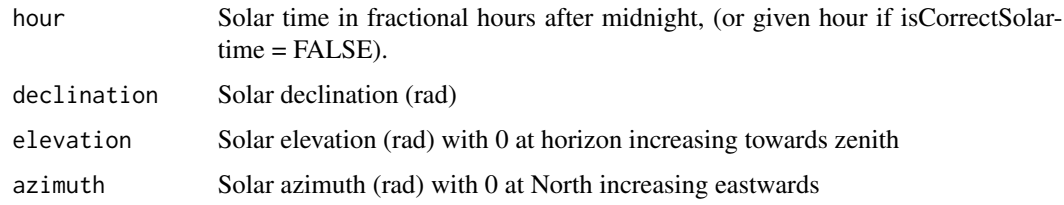

#### Author(s)

Thomas Wutzler

# Examples

```
computeSunPositionDoyHour(
  160, hour = 0:24, latDeg = 51, longDeg = 13.6, timeZone = 1L)
```
<span id="page-7-1"></span>computeSunriseHour *computeSunriseHour*

# Description

Compute the hour of sunrise for given day and coordinates

# <span id="page-8-0"></span>Usage

```
computeSunriseHour(timestamp, latDeg, longDeg = NA,
    timeZone = getHoursAheadOfUTC(timestamp),
    ...)
```
# Arguments

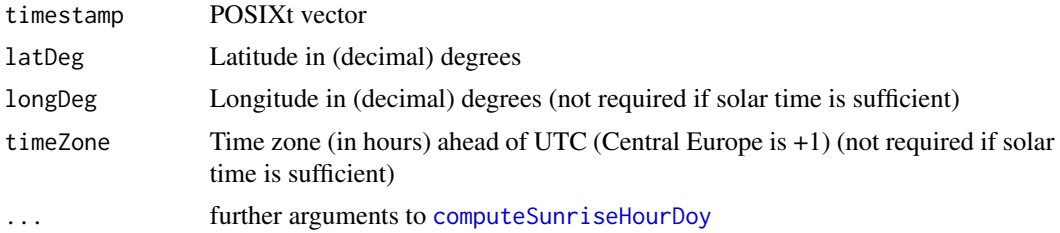

#### Value

result of [computeSunriseHourDoy](#page-8-1)

# Author(s)

Thomas Wutzler

<span id="page-8-1"></span>computeSunriseHourDoy *computeSunriseHourDoy*

# Description

Compute the hour of sunrise for given day and coordinates

# Usage

```
computeSunriseHourDoy(doy, latDeg, longDeg = NA,
    timeZone = NA, isCorrectSolartime = TRUE)
```
#### Arguments

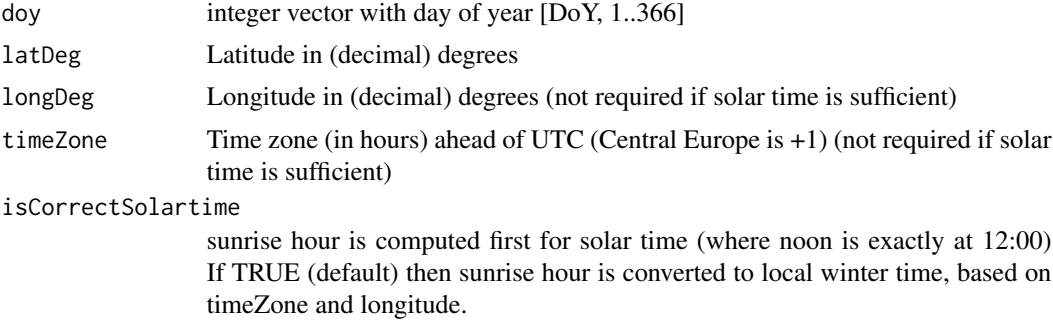

#### <span id="page-9-0"></span>Value

numeric vector of length(doy) giving the time of sunrise in hours after midnight. Polar night is indicated by 12h, polar day by 0h.

#### Author(s)

Thomas Wutzler

#### Examples

```
today <-
  as.POSIXlt(Sys.Date())$yday
(sunrise <- computeSunriseHourDoy(today, latDeg = 51, isCorrectSolartime = FALSE))
(sunrise <- computeSunriseHourDoy(today, latDeg = 51, longDeg = 11.586, timeZone = +1))
# elevation near zero
computeSunPositionDoyHour(160, sunrise, latDeg = 51, isCorrectSolartime = FALSE)
#
doy <-1:366plot( computeSunriseHourDoy(doy, latDeg = 51, isCorrectSolartime = FALSE) ~ doy )
# north pole: daylength 0 and 24 hours
plot( computeSunriseHourDoy( doy, latDeg = +80, isCorrectSolartime = FALSE) ~ doy )
plot( computeSunriseHourDoy( doy, latDeg = -80, isCorrectSolartime = FALSE) \sim doy)
```
<span id="page-9-1"></span>computeSunsetHour *computeSunsetHour*

#### Description

Compute the hour of sunrise for given day and coordinates

#### Usage

```
computeSunsetHour(timestamp, latDeg, longDeg = NA,
    timeZone = getHoursAheadOfUTC(timestamp),
    ...)
```
#### Arguments

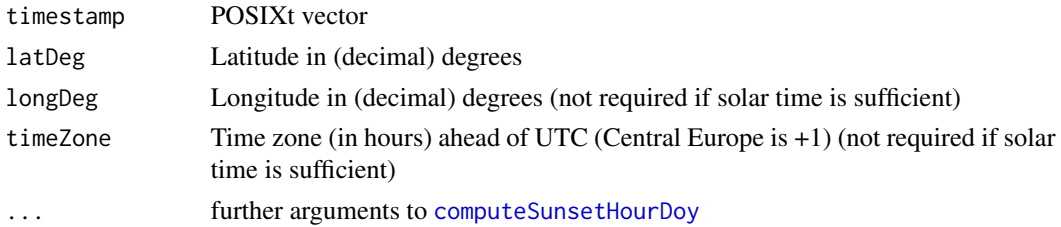

#### Value

result of [computeSunsetHourDoy](#page-10-1)

# <span id="page-10-0"></span>Author(s)

Thomas Wutzler

<span id="page-10-1"></span>computeSunsetHourDoy *computeSunsetHourDoy*

#### Description

Compute the hour of sunrise for given day and coordinates

#### Usage

```
computeSunsetHourDoy(doy, latDeg, longDeg = NA,
    timeZone = NA, isCorrectSolartime = TRUE)
```
#### Arguments

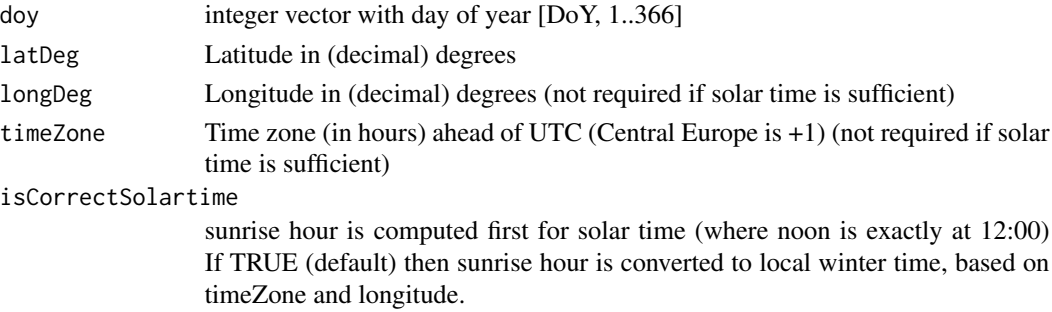

#### Value

numeric vector of length(doy) giving the time of sunset in hours after midnight. Polar night is indicated by 12h, polar day by 24h.

### Author(s)

Thomas Wutzler

#### Examples

```
today <-
  as.POSIXlt(Sys.Date())$yday
(sunset <- computeSunsetHourDoy(today, latDeg = 51, isCorrectSolartime = FALSE))
(sunset <- computeSunsetHourDoy(today, latDeg = 51, longDeg = 11.586, timeZone = +1))
#
doy <- 1:366
plot( computeSunsetHourDoy(doy, latDeg = 51, isCorrectSolartime = FALSE) ~ doy )
# north pole: daylength 0 and 24 hours
plot( computeSunsetHourDoy( doy, latDeg = +80, isCorrectSolartime = FALSE) ~ doy )
plot( computeSunsetHourDoy( doy, latDeg = -80, isCorrectSolartime = FALSE) ~ doy )
```
<span id="page-11-2"></span><span id="page-11-0"></span>getFractionalHours *getFractionalHours*

# Description

get the time difference to previous midnight in fractional hours

#### Usage

getFractionalHours(timestamp)

#### Arguments

timestamp POSIXt vector

#### Value

numeric vector of fractional hours

#### Author(s)

Thomas Wutzler

<span id="page-11-1"></span>getHoursAheadOfUTC *getHoursAheadOfUTC*

# Description

get the time difference to UTC in hours

### Usage

getHoursAheadOfUTC(timestamp)

# Arguments

timestamp POSIXt vector

# Value

integer vector of how many hours noon of timestamp is ahead of noon in UTC

# Author(s)

<span id="page-12-1"></span><span id="page-12-0"></span>getSolarTimeHour *getSolarTimeHour*

# Description

Get the fractional hour of solar time

# Usage

getSolarTimeHour(timestamp, longDeg)

# Arguments

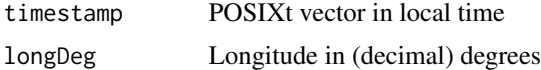

# Value

fractional hour corrected by difference to local time

# Author(s)

# <span id="page-13-0"></span>Index

∗ package solartime-package, [2](#page-1-0)

computeDayLength, *[2](#page-1-0)*, [3](#page-2-0) computeDayLengthDoy, *[3](#page-2-0)*, [3](#page-2-0) computeIsDayByHour, *[2](#page-1-0)*, [4](#page-3-0) computeIsDayByLocation, *[2](#page-1-0)*, [5](#page-4-0) computeSolarToLocalTimeDifference, *[2](#page-1-0)*, [6](#page-5-0) computeSunPosition, *[2](#page-1-0)*, [7](#page-6-0) computeSunPositionDoyHour, *[7](#page-6-0)*, [7](#page-6-0) computeSunriseHour, *[2](#page-1-0)*, [8](#page-7-0) computeSunriseHourDoy, *[9](#page-8-0)*, [9](#page-8-0) computeSunsetHour, *[2](#page-1-0)*, [10](#page-9-0) computeSunsetHourDoy, *[10](#page-9-0)*, [11](#page-10-0)

getFractionalHours, *[2](#page-1-0)*, [12](#page-11-0) getHoursAheadOfUTC, *[2](#page-1-0)*, [12](#page-11-0) getSolarTimeHour, *[2](#page-1-0)*, [13](#page-12-0)

solartime *(*solartime-package*)*, [2](#page-1-0) solartime-package, [2](#page-1-0)